## **Order of the Arrow Membership Verification**

#### **Background**

There was previously no automated method to match an OA member file with registered youth and adults to determine if all OA members are registered.

#### Overview

This document explains a new process in ScoutNET to upload a file provided by an OA lodge of its OA members. The council will be able to upload the file to PAS and match the OA member records to PAS records of current paid registrants in traditional units and in non-unit positions. Then the council can run the reports and provide them to their Order of the Arrow lodge so it can determine lodge members who do not have current, paid registrations. The development of this new process was sponsored by the Order of the Arrow.

#### Role

The rights to upload and process the OA Membership Verification and to obtain the output is available to council users having any of these roles:

Council Scout Executive Council PAS System Administrator Council Registration Manager Council Registration User 1 Council Events Manager

# **Create the Input File**

#### Overview

You must create a file of OA members using the criteria listed in this section. The file must follow these guidelines to be successfully uploaded to PAS.

#### File Format

The file created outside of ScoutNET and containing Order of the Arrow members must be saved in comma-delimited (csv) format. This input file should contain one record for each dues-paid OA member in the lodge. Each record will contain the following data elements with the maximum length of characters in the order shown:

• BSA Person ID: 15 numbers, left-justified with no leading zeroes

Lodge Record ID: 6 numbers (lodge provided data)
 First Name: 35 alphanumeric characters
 Middle Name: 35 alphanumeric characters
 Last Name: 35 alphanumeric characters
 Suffix: 6 alphanumeric characters

• Date of Birth: 8 or 10 alphanumeric characters in either of these

formats: mmddyyyy or mm/dd/yyyy Gender: Either M or F

#### Sample File

| Person ID | Lodge ID | First Name | Middle<br>Name | Last<br>Name | Suffix | DOB        | Sex |
|-----------|----------|------------|----------------|--------------|--------|------------|-----|
| 102336323 |          | John       | Joseph         | Jones        | Jr     | 12/18/1990 | M   |

#### Save the File

Save the file somewhere easy to remember with the file name of **oaupload**. The file extension must be **.csv**.

# **Upload Process**

#### Overview

When the upload file has been created, you can transfer the members to PAS. The following procedure explains the upload process.

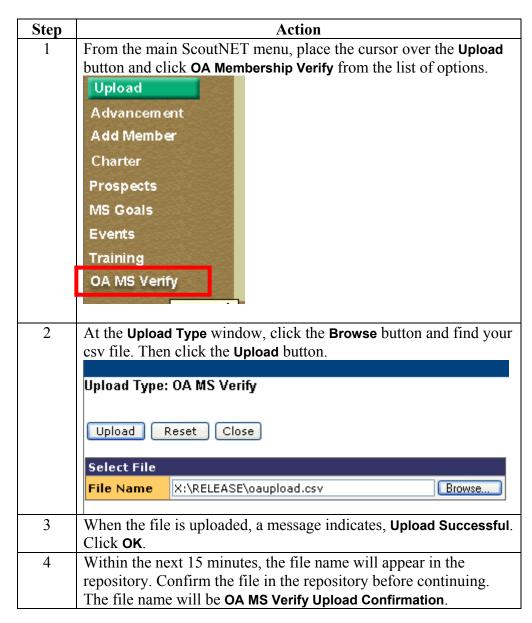

### **Read Disk Process**

#### Overview

Once the file has been uploaded, you can begin the process of reading the individual member records.

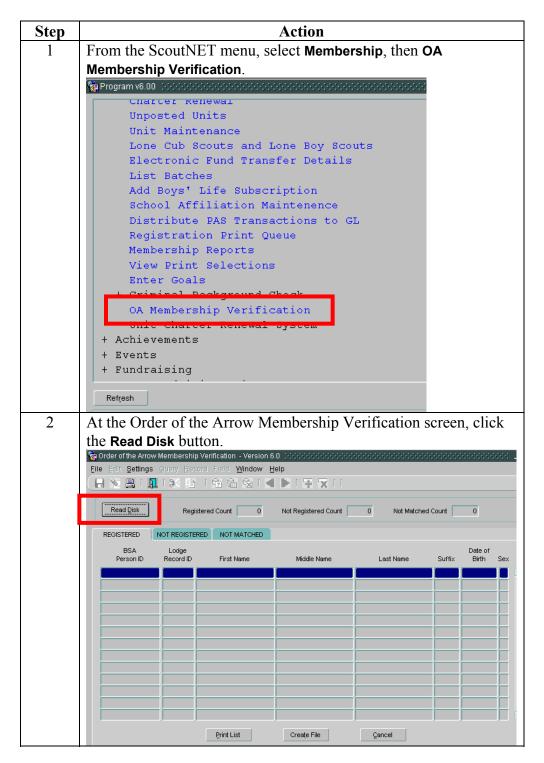

Continued on next page

#### Read Disk Process, Continued

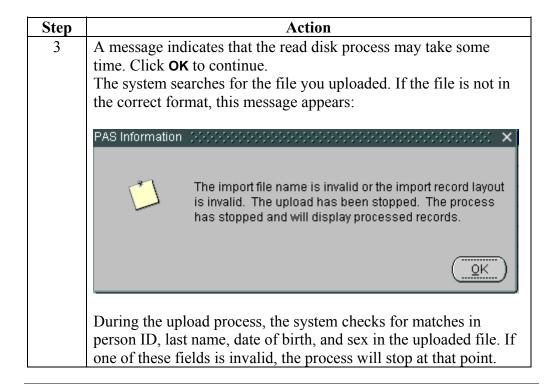

# **Matching Records Counts**

When the matching process completes, the number of records in each category—registered, not registered, not matched—is displayed at the top of the screen. A sample counts screen follows:

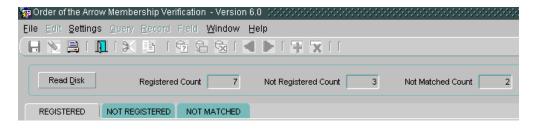

Continued on next page

### Read Disk Process, Continued

#### **Upload Results**

When completed, the names of the individuals successfully uploaded to PAS will appear. All the fields uploaded, including person ID, lodge record ID, first name, middle name, last name, suffix, date of birth, and sex, are displayed. A sample completed screen follows:

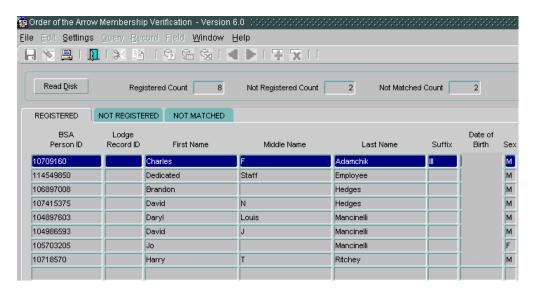

The **Registered** tab is selected in this example. This view shows the number of people matched with current, unexpired, paid traditional registrations as of the system date when the file was processed.

The **Not Registered** tab will show the number of people with a matching record in PAS, and who do not have a current, unexpired, paid traditional registration as of the system date when the file was processed.

The **Not Matched** tab will show the number of people not matched, that is, there was no match based on the matching criteria, regardless of whether or not the person might have a current, unexpired, paid traditional registration as of the system date when the file was processed.

Continued on next page

## Read Disk Process, Continued

#### **Output Options**

These options are available after the Read Disk process is completed:

**Print List**: Print a list of uploaded members. The names of the reports as they appear in the repository are:

- OA Registered Member List
- OA Not Registered Member List
- OA Not Matched Member List.

**Create File**: Create a file of uploaded members. The names of the files as they appear in the repository are:

- OA Registered Export File
- OA Not Registered Export File
- OA Not Matched Export File

Provide these to your OA lodge to contact members not registered. Also, use the information for members not matched to check that the information is correctly stored in PAS. If there was no match and the person is in the PAS database, there is a discrepancy in one of the four matching fields: person ID, last name, date of birth, or sex.

**Cancel:** Exit the screen; the information on the screen is not saved.

# **Sample Output File**

### **Sample File**

Following is a sample of the OA data output file. The **Status Code** column will have a 1, 2, or 3, corresponding to registered, not registered, and not matched respectively.

| Person ID | Lodge Record ID | First Name  | Middle Name | Last Name | Suffix | DOB | Sex | Status Code |
|-----------|-----------------|-------------|-------------|-----------|--------|-----|-----|-------------|
| 4281945   |                 | Ali         | А           | Alley     | MD     |     | M   |             |
| 102336323 |                 | Calvin      | F           | Anderson  |        |     | М   |             |
| 4280460   |                 | Paul        | Michael     | Anderson  |        |     | М   |             |
| 4282235   |                 | Ronald      | 0           | Anderson  |        |     | М   |             |
| 107332075 |                 | Jon         | Michael     | Andes     |        |     | М   |             |
| 110606576 |                 | Kyle        | R           | Andrews   |        |     | M   |             |
| 4282347   |                 | Jeff        | L           | Archey    |        |     | М   |             |
| 106707197 |                 | Laurel      | C           | Archey    |        |     | F   |             |
| 4281423   |                 | Matthew     | Scott       | Archey    |        |     | М   |             |
| 4281422   |                 | Nathan      | Donald      | Archey    |        |     | M   |             |
| 107774557 |                 | Christopher | М           | Arnold    |        |     | М   |             |
| 108367769 |                 | Kathy       | L           | Arnold    |        |     | F   |             |
|           |                 |             |             |           |        |     |     |             |

# **Sample Reports**

#### Overview

Following are examples of the reports printed from the Order of the Arrow membership verification process. These reports include bar codes that represent the person ID. The council can scan the bar code on the reports to quickly find the person's record in PAS.

### Sample Registered Member Listing

| Report ID: 6.0  Run Date: 2/2/200  Run Time: 9:21:20 |                        | Order of the Arrow Membership Verification Report<br>Registered Listing |                |            |        |            |  |
|------------------------------------------------------|------------------------|-------------------------------------------------------------------------|----------------|------------|--------|------------|--|
| Number of Records                                    | Returned on this List: | ing: 8                                                                  |                |            |        |            |  |
| Bar Code                                             | Person ID Lodge ID     | First Name                                                              | Middle Name    | Last Name  | Suffix | Birth Date |  |
|                                                      | 10709160               | Charles                                                                 | F              | Adamchik   | III    |            |  |
|                                                      | 114549850              | Dedicated                                                               | Staff          | Employee   |        |            |  |
|                                                      | 106897008              | Brandon                                                                 |                | Hedges     |        |            |  |
|                                                      | 107415375              | David                                                                   | N              | Hedges     |        |            |  |
|                                                      | 104897603              | Daryl                                                                   | Louis          | Mancinelli |        |            |  |
|                                                      | 104986593              | David                                                                   | J              | Mancinelli |        |            |  |
|                                                      | 105703205              | Jo                                                                      |                | Mancinelli |        |            |  |
|                                                      | 10718570               | Harry                                                                   | Т              | Ritchey    |        |            |  |
|                                                      |                        |                                                                         | -End of Report |            |        |            |  |

### Sample Not Registered Members Listing

| eport ID: 6.0    |             |            |            | row Membership Veri | <del>-</del> |        |            |
|------------------|-------------|------------|------------|---------------------|--------------|--------|------------|
| un Date: 2/2/20  | 05          |            | No         | t Registered Listin | <u>ra</u>    |        |            |
| un Time: 9:31:4  | 6 P M       |            |            |                     |              |        |            |
| umber of Records | Returned or | this Listi | .ng: 2     |                     |              |        |            |
|                  |             |            |            |                     |              |        |            |
| ar Code          | Person ID   | Lodge ID   | First Name | Middle Name         | Last Name    | Suffix | Birth Date |
|                  | 111766931   |            | Dakota     | J                   | Allgood      |        |            |
|                  | 106436542   |            | Sandra     |                     | Stephenson   |        |            |
|                  |             |            |            |                     |              |        |            |
|                  |             |            | -          | End of Report       |              |        |            |
|                  |             |            |            |                     |              |        |            |